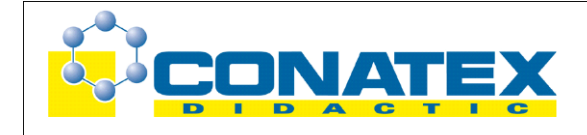

## Auffahrunfall

# **Auffahrunfall**

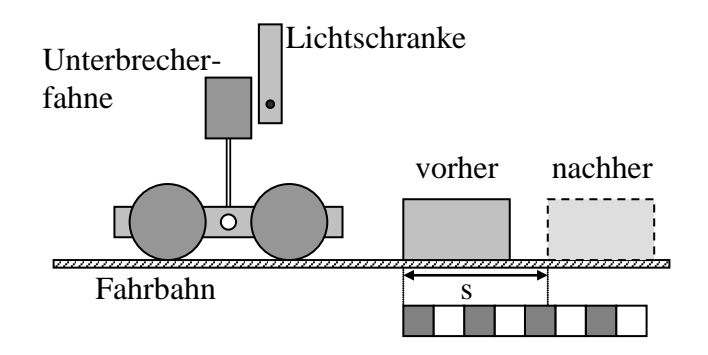

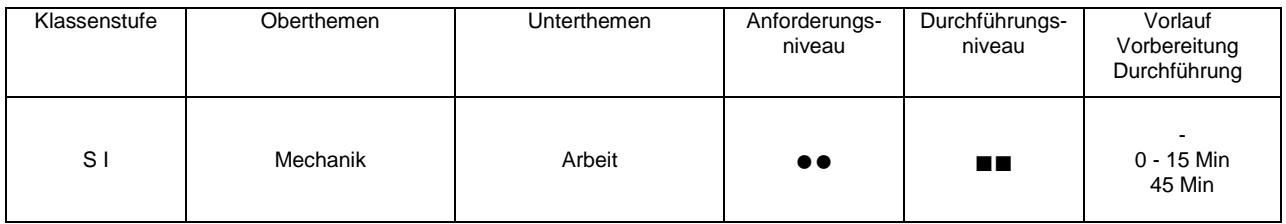

# **Lehrziele**

- die Schüler bestimmen aus der verrichteten Bremsarbeit die Geschwindigkeit, mit der ein Fahrzeug auf ein Hindernis aufgefahren ist (fachlicher Inhalt)
- die Schüler führen die Geschwindigkeitsmessung mit einer Lichtschranke und dem Messinterface Xplorer GLX durch (technische Kompetenz)
- die Schüler berechnen Bremsarbeit und Geschwindigkeit (Methodenkompetenz)
- die Schüler erkennen die Grenzen des Energiekonzeptes (Beurteilungskompetenz)

# **Einführung**

Ziel des Experiments ist die Analyse eines fiktiven Verkehrsunfalles, bei dem ein Auto auf ein Hindernis auffährt und dadurch abgebremst wird. Aus der verrichteten Bremsarbeit soll dann die Geschwindigkeit rückgerechnet werden. Im Versuchskonzept liegt auch seine Problematik begründet. Damit das Hindernis den Pkw tatsächlich durch Reibungsarbeit abbremsen kann, muss der Aufprall inelastisch erfolgen. Dabei geht aber zwingend Energie verloren. Die während des Bremsvorganges verrichtete Arbeit ist also logischerweise kleiner als die kinetische Energie des Autos vor dem Aufprall, die berechnete Geschwindigkeit also kleiner als die tatsächliche. Möchte man diesen Fehler umgehen, müsste man den Bremsvorgang anders realisieren, z.B. durch Auflaufen des Wagenbodens auf eine Schiene. In dieser Anleitung wurde aber der experimentell am einfachsten zu realisierende Weg gewählt. Durch geeignete Wahl des Bremsklotzes kann man den Energieverlust beim Aufprall in Grenzen halten. Hier kommt man um Testläufe mit dem in der Sammlung vorhandenen Material nicht herum. Zudem stellt die

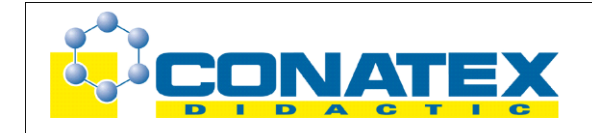

Auffahrunfall

Erkenntnis, dass die Energieerhaltung nicht bei jedem Vorgang erfüllt ist, ein wesentliches Lehrziel des Experiments dar. Durch die Messung der Geschwindigkeit vor dem Aufprall mit Hilfe einer Lichtschranke und dem Xplorer GLX ist dann auch ein Vergleich zwischen dem tatsächlichen und dem modellierten Wert für die Aufprallgeschwindigkeit möglich. Hierbei fungiert das GLX nur als Timer für die Geschwindigkeitsmessung, die weitere Auswertung erfolgt per Hand auf dem Arbeitsblatt. Sinnvollerweise setzt man dieses Experiment nach der Durchführung derjenigen Experimente ein, bei denen die Energieerhaltung in guter Näherung gegeben ist (z.B. Pendel – Energieumwandlung, Bungee-Car), um die Grenzen dieses Konzeptes aufzuzeigen.

## **Notwendiges Material**

**Stativmaterial** Fahrbahn (Brettchen mit Führungsleisten) Experimentierwagen Unterbrecherfahne (Blende) Klotz **Maßstab** Messschieber oder Geodreieck

Xplorer GLX **Digitaladapter** Lichtschranke

# **Didaktische und methodische Hinweise**

Im Anhang finden sich ein Handbuch sowie ein Schülerarbeitsblatt.

Das Handbuch ist als Lehrsaalexemplar gedacht und sollte jeder Arbeitsgruppe in einem Schnellhefter oder Ordner zur Verfügung stehen, es führt die Schüler step-by-step durch den Versuch und erläutert insbesondere sehr ausführlich die Bedienung des Xplorer GLX. Das Schülerarbeitsblatt enthält eine Kurzfassung von Versuchsaufbau und Versuchsdurchführung (zur häuslichen Wiederholung) sowie eine Tabelle und eine Anleitung zur Auswertung der Versuchsergebnisse. Das Handbuch kann leicht durch Einfügen eines geeigneten Fotos mit dem konkret verwendeten Experimentiermaterial angepasst werden, die schematische Darstellung auf dem Schülerarbeitsblatt sollte eigentlich immer passen. Gegebenenfalls kann man hier natürlich auch den Text ändern.

Die Schüler stellen zunächst die Fahrbahn (ein Brettchen mit seitlichen Führungsleisten genügt) auf und ermitteln in einem Vorversuch die Reibungskraft, mit der der Wagen samt Bremsklotz über die Fahrbahn gezogen werden muss. Anschließend positionieren sie eine Lichtschranke zur Geschwindigkeitsmessung. Hier sollte sichergestellt werden, dass der Wagen die Lichtschranke problemlos passieren kann und der Lichtstrahl dabei zuverlässig unterbrochen wird. Die Position der Bremsklotzes ergibt sich logischerweise aus der Position des Wagens in dem Moment, in dem er die Lichtschranke vollständig passiert hat (das geht auch aus dem Handbuch hervor). Erreicht der Wagen den Bremsklotz zu früh, so wird er bereits während der Geschwindigkeitsmessung abgebremst, prallt er dagegen zu spät auf, so hat der Wagen durch Reibung schon wieder Energie verloren (das hängt natürlich sehr vom eingesetzten Material ab).

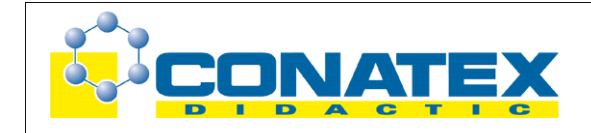

Auffahrunfall

Die Messung der Breite der Unterbrecherfahne kann mit Messschieber oder Geodreieck erfolgen, eine Abweichung beeinflusst hier das Messergebnis. Der Wagen wird nun von Hand beschleunigt, er durchquert dann die Lichtschranke, prallt auf den Klotz und wird von diesem abgebremst. Aus dem Schleifweg des Klotzes und der zuvor bestimmten Reibungskraft ermittelt man die aufgewendete Bremsarbeit. Aus dem (nicht korrekten) Ansatz "Bremsarbeit = kinetische Energie" ermittelt man dann die Aufprallgeschwindigkeit. Diese wird dann mit der tatsächlich gemessenen verglichen. Aus den oben genannten Gründen wird man stets Geschwindigkeiten berechnen, die deutlich unter der gemessenen liegen werden und zudem eine breite Streuung aufweisen (je nach Aufprall). Gerade hieraus kann der Schüler aber ein gutes Verständnis dafür entwickeln, das reale Vorgänge häufig viel komplizierter sind, als das die einfachen Modelle im Unterricht häufig erscheinen lassen. Ein genereller Zusammenhang zwischen Geschwindigkeit und Bremsweg kann durchaus beobachtet werden. Eine Quantifizierung in Richtung quadratische Abhängigkeit des Bremsweges von der Geschwindigkeit wird dagegen kaum gelingen.

Das Experiment kann beliebig wiederholt werden, am besten für wechselnde Geschwindigkeiten. Die Start/Stop-Taste braucht zwischen den einzelnen Messungen nicht betätigt werden, die Lichtschranke ist nach jeder einzelnen Messung wieder scharf. Nach der letzten Messung wird der Aufnahmemodus beendet (alternativ kann man natürlich nach jedem einzelnen Versuch die Aufzeichnung stoppen, die letzte Messung verbleibt in der Anzeige).

# **Hinweis zum Zeitbedarf**

Der Xplorer GLX erlaubt durch seine messtechnischen Möglichkeiten aufwändigere Versuche, als sie mit klassischem Schülerexperimentiermaterial möglich waren. Dies zeigt sich natürlich auch in einem erhöhten Zeitbedarf, insbesondere in der Phase, in der die Schüler das Gerät erst einmal kennen lernen müssen. Die Anleitung ist für einen Ersteinsatz von GLX und Lichtschranke konzipiert. Wenn die Zeitmessung mit Lichtschranke und GLX bereits von einem früheren GLX-Versuch (z.B. "Pendel – Abnahme der Schwingung" oder "Schiefe Ebene – Energieumwandlung") bekannt ist, geht der Arbeit natürlich leichter von statten.

Je nach Betreuungssituation (Gruppengröße), experimenteller Erfahrung der Schüler und Experimentiermaterial sollte der Versuch in 45 min eigentlich gut zu schaffen sein, zudem die Anzahl der Messungen nachrangig ist, eine komplette Messreihe wird schließlich nicht angestrebt. Die Auswertung wurde zwar so konzipiert, dass an Hand des Schülerarbeitsblattes ein Teil davon auch zu Hause durchgeführt werden kann. Durch die enge Verknüpfung zwischen Messung und Auswertung sollte hier aber eine Bearbeitung der Messdaten während des Praktikums angestrebt werden.

# **Erweiterung**

Steht eine vollwertige Fahrbahn zur Verfügung, so kann man mit einem anderen Bremsmechanismus durchaus die Abhängigkeit von Bremsweg und Geschwindigkeit ermitteln.

# **Arbeitsblatt (-blätter)**

- Handbuch für den Experimentierraum (4 Seiten farbig, ein Exemplar pro Gruppe)
- Schülerarbeitsblatt (1 Seite s/w, zum Kopieren für jeden Schüler)

# **Auffahrunfall GLX 8**

## **Aufgabe:**

Auf der Autobahn hat's gekracht. Ein PKW ist auf eine Palette aufgefahren, die ein LKW zuvor verloren hatte. Bei dem anschließenden Gerichtsverfahren spielt die Geschwindigkeit, mit der der PKW mit der stehenden Palette kollidierte, eine wichtige Rolle. Du sollst als Gutachter aufgrund der Unfallspuren (Schleifspuren der Palette auf dem Asphalt) die Geschwindigkeit des PKW ermitteln.

Unser Versuch modelliert diesen Vorfall mit unserem Experimentierwagen (PKW) und einem Holzklotz (Palette). Im Gegensatz zur Wirklichkeit messen wir zudem die Geschwindigkeit vor dem Aufprall mit einer Lichtschranke, um unser Analyseverfahren zu testen.

## **Versuchsaufbau:**

- 1. Fixiere die Holzfahrbahn samt eingelegtem Maßstab mit einer Klemme am Tisch.
- 2. Ziehe den Holzklotz mit einem 1 N Kraftmesser über die Fahrbahn und notiere die Zugkraft (Reibungskraft) auf Deinem Arbeitsblatt.
- 3. Nun legst Du den Klotz auf der Fahrbahn so ab, dass seine Kante an einer "geraden" Marke des Maßstabes liegt (von dort aus wirst Du dann den Bremsweg **s** messen).
- 4. Justiere die Lichtschranke so über der Fahrbahn, dass die Unterbrecherfahne des Wagens die Lichtschranke passiert, bevor er mit dem Klotz kollidiert. Wir messen so (zur Kontrolle) die Geschwindigkeit des Wagens kurz vor dem Aufprall.

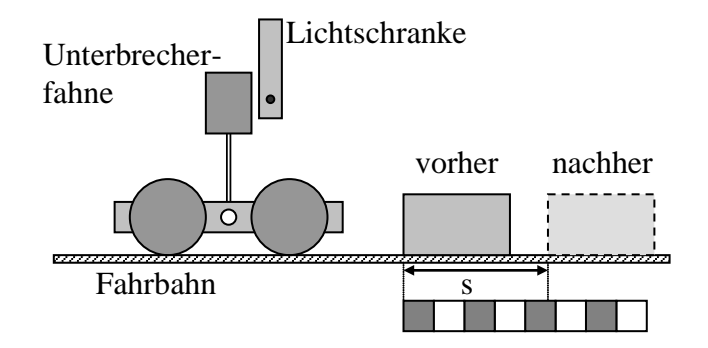

## **Versuchsdurchführung (Bedienung des GLX):**

- 1. Schließe den Netzadapter am GLX an oder schalte ihn mit  $\bigcirc$  ein.
- 2. Schließe die Lichtschranke mit dem Adapterkabel an den Digitaladapter an.
- 3. Stecke den Digitaladapter vorsichtig (**ohne zu verkanten**) am GLX ein. Dabei öffnet automatisch folgendes Auswahlmenü:

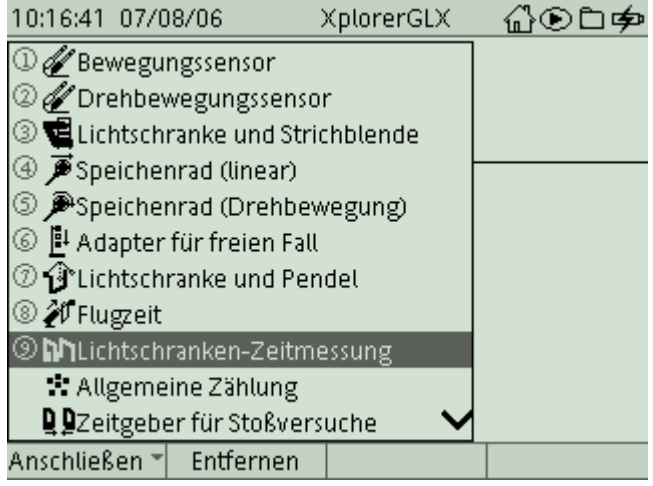

4. Wähle mit  $\bigvee$  oder Zifferntasten (Nummerierung kann abweichen) den Messmodus **Lichtschranken-Zeitmessung**. In diesem Modus messen wir die Zeit und die Geschwindigkeit des Wagens beim Durchgang durch die Lichtschranke. Nach

Auswahl mit  $\bigvee$  erscheint folgender Dialog:

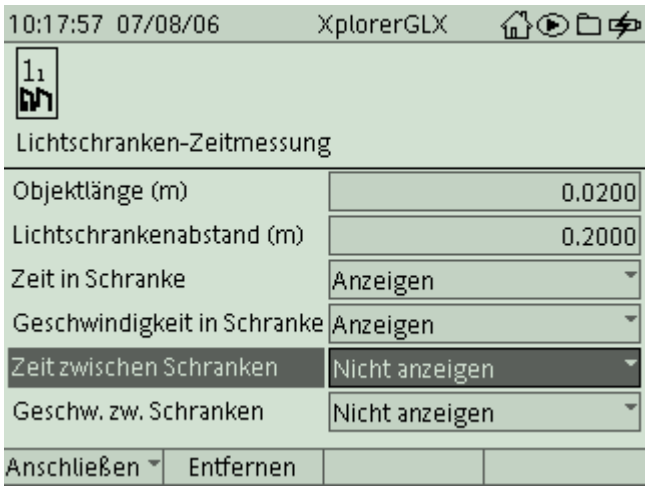

5. Aktiviere das Feld Objektlänge mit und gib die Breite der Unterbrecherfahne ein (Achtung: die Maßangabe erfolgt in der Einheit **m**). Damit kann der GLX aus der Durchgangszeit die Geschwindigkeit berechnen. Aktiviere das Feld Geschwindigkeit

in Schranke und deaktiviere das Feld Zeit zwischen Schranken jeweils mit  $\bigcirc$ . (Das Feld Lichtschrankenabstand sowie die beiden unteren Felder werden nur benötigt, wenn zwischen zwei Lichtschranken gemessen wird).

Wechsle in das Hauptmenü mit  $\bigcirc$  und wähle mit den Cursortasten und den

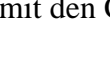

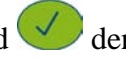

 $\boxed{1.234}$  $\overline{\overline{0.123}}$ 

Darstellungsmodus **Digital** . Es erscheint folgende Anzeige:

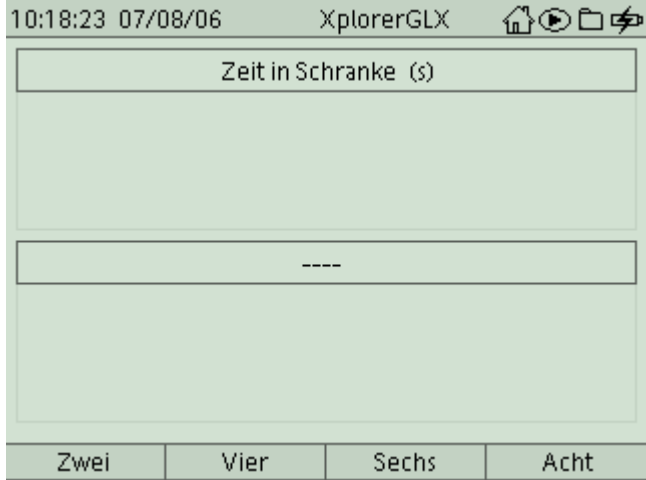

6. Im unteren Feld wollen wir die Geschwindigkeit anzeigen lassen. Drücke Feld **Zeit in Schranke** wird aktiviert. Wechsle mit in das untere Feld und bestätige mit  $\bigvee$ . In dem Fenster, das sich dann öffnet, wählst Du Geschwindigkeit **in Schranke** aus.

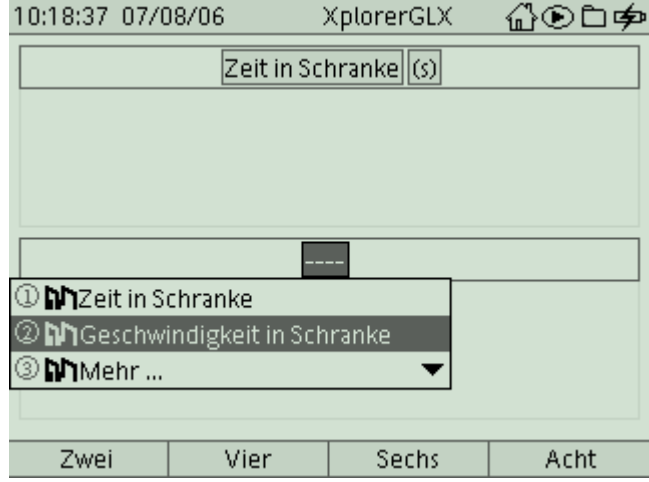

7. Positioniere den Wagen etwa 20 cm vor der Lichtschranke. Drücke und gib dem Wagen einen Schubs, so dass er die Lichtschranke passiert und auf den Klotz prallt. Der Klotz sollte dadurch nennenswert verschoben werden, sonst war die Geschwindigkeit noch zu gering. Achte darauf, dass die Unterbrecherfahne nicht mit der Lichtschranke kollidiert, gegebenenfalls musst Du die Position der Lichtschranke nochmals justieren.

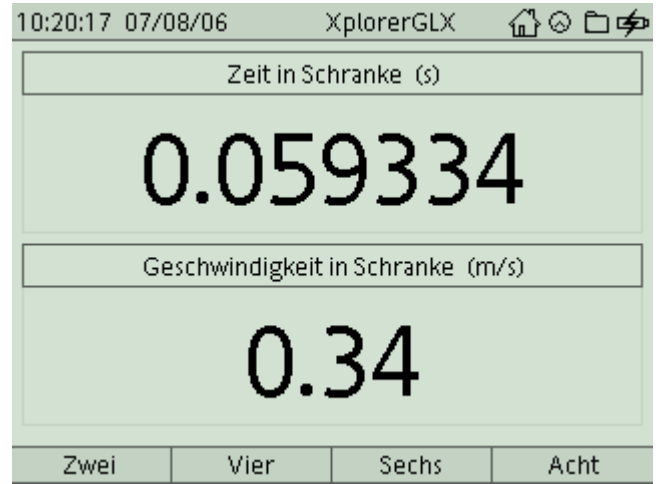

8. Im Display des GLX siehst Du sowohl die Zeit, für die die Fahne den Lichtstrahl unterbrochen hat, als auch die Geschwindigkeit, die sich daraus ergibt. Am Maßstab kannst Du ablesen, um wie viele cm der Klotz bei der Kollision verschoben wurde. Dies ist der Bremsweg des Wagens. Notiere die gemessene Geschwindigkeit (v<sub>mess</sub>) sowie den Bremsweg (s in m!) in die erste Spalte der Tabelle

auf Deinem Arbeitsblatt. Beende zunächst die Messung mit .

- 9. Die Masse des Wagens (samt Unterbrecherfahne) bestimmst Du mit einer Waage (am Pult).
- 10. Führe zunächst die **Auswertung** dieser ersten Messung an Hand der Anleitung auf Deinem Arbeitsblatt durch.
- 11. Du kannst das Experiment nun noch mit verschiedenen Geschwindigkeiten wiederholen. Auch eine Veränderung der Masse des Wagens ist möglich, hierzu musst Du die Unterbrecherfahne zunächst abziehen, dann kannst Du Massenstücke auf den Haltebolzen aufstecken (berücksichtige die veränderte Masse dann aber auch in Deiner Auswertung).

#### **Aufgabe:**

Auf der Autobahn hat's gekracht. Ein PKW ist auf eine Palette aufgefahren, die ein LKW zuvor verloren hatte. Bei dem anschließenden Gerichtsverfahren spielt die Geschwindigkeit, mit der der PKW mit der stehenden Palette kollidierte, eine wichtige Rolle. Du sollst als Gutachter aufgrund der Unfallspuren (Schleifspuren der Palette auf dem Asphalt) die Geschwindigkeit des PKW ermitteln.

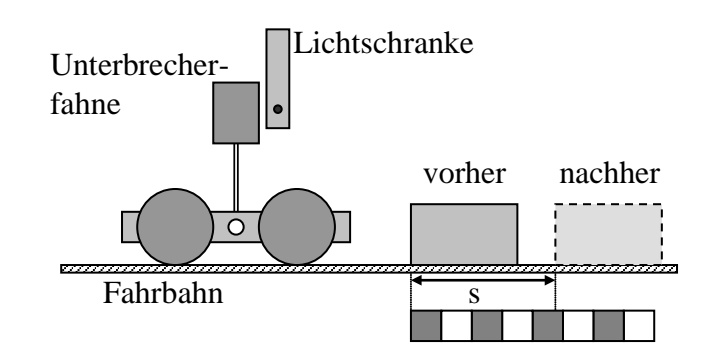

#### **Aufbau und Durchführung:**

*Eine ausführliche Anleitung findest Du im "Experimentierhandbuch Explorer GLX" unter der Nummer 8.*

- 1. Ziehe den Holzklotz mit einem 1 N Kraftmesser über die Fahrbahn und notiere die Zugkraft (Reibungskraft) auf Deinem Arbeitsblatt.
- 2. Nun legst Du den Klotz auf der Fahrbahn so ab, dass seine Kante an einer "geraden" Marke des Maßstabes liegt.
- 3. Justiere die Lichtschranke so über der Fahrbahn, dass die Unterbrecherfahne des Wagens die Lichtschranke passiert, bevor er mit dem Klotz kollidiert. Wir messen so die Geschwindigkeit des Wagens vor dem Aufprall.
- 4. Gib dem Wagen einen Schubs, so dass er die Lichtschranke passiert und mit dem Klotz kollidiert ( $v_{\text{mess}} \rightarrow$  Tab.).
- 5. Miss den Weg, um den der Klotz verschoben wurde, dies ist der Bremsweg  $(s \rightarrow$ Tab.).

## **Messwerte:**

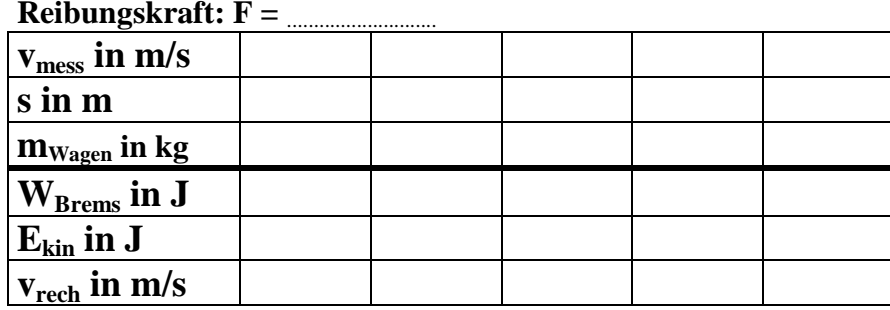

#### **Auswertung:**

1. Berechne die Bremsarbeit mit Hilfe der Formel  $W_{\text{Rrems}} = F \cdot s$ . Die bremsende Kraft entspricht dabei genau der vorher gemessenen Reibungskraft.

2. Wie groß war demzufolge die kinetische Energie  $E_{kin}$  vor dem Aufprall?

3. Berechne aus E<sub>kin</sub> die Geschwindigkeit v<sub>rech</sub> (aus  $E_{kin} = \frac{1}{2} m v^2$ ). Diese

Geschwindigkeit hast Du somit aus den Unfallspuren (Schleifspur der Palette) ermittelt, vergleiche sie mit der tatsächlich gemessenen Geschwindigkeit v<sub>mess</sub>.

#### **Ergebnis:**

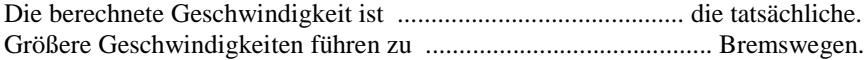

### **Fragen zum Versuch:**

- 1. Bei der Berechnung der Geschwindigkeit sind wir davon ausgegangen, dass die kinetische Energie vollständig durch die Bremsarbeit des Klotzes umgewandelt wird. Bei einem realen Unfall treten aber auch andere Formen von Arbeit auf: o akustische Arbeit o Verformungsarbeit o elektrische Arbeit
- 2. Bei jedem normalen Bremsmanöver erfolgt die Umwandlung der kinetischen Energie ebenso durch Bremsarbeit (in thermische Energie der Bremsscheiben).
	- o doppelte Geschwindigkeit führt zu doppeltem Bremsweg
	- o doppelte Geschwindigkeit führt zu vierfachem Bremsweg
	- o vierfache Geschwindigkeit führt zu doppeltem Bremsweg

## M 8.9 GLX 8 Auffahrunfall **Machanik 1, Holzfahrbahn**, GLX